#### MultiDop: An open-source, Python-powered, multi-Doppler radar analysis suite

Timothy J. Lang, Christopher J. Schultz

Corey K. Potvin

Robert Jackson, Scott Collis

Brenda Dolan

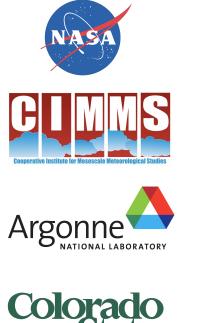

Iniversity

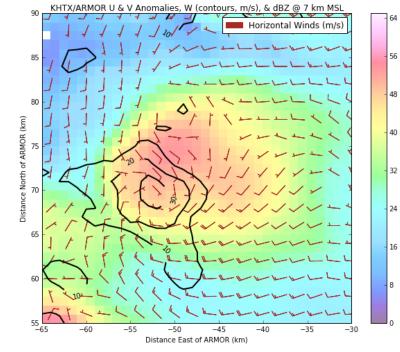

## **The Context**

- NASA Weather program (under Tsengdar Lee) seeks to improve NASA severe weather observational and modeling capabilities - NASA STORM project, FY 2016
- Independent but parallel effort to VORTEX-Southeast
- Three Main Goals
  - 1. Expansion of North Alabama Lightning Mapping Array (NALMA)
  - 2. Advanced ensemble model severe weather forecasting
  - 3. Expand open-source tools for severe weather analysis

# The Dream

Wouldn't it be nice to have an open-source, Python-based toolkit for multi-Doppler wind syntheses?

- Three-dimensional winds from arbitrary radar networks
- Enable community-supported severe weather analyses
- Significantly lower barrier to entry for new users

# Realizing the Dream, Part I - Python ARM Radar Toolkit (Py-ART)

- Developed at Argonne National Lab (Helmus and Collis 2016)
- Simplified File I/O
- Facilitates filtering via GateFilter object
- Automated Doppler velocity dealiasing
- Interpolation to a Cartesian grid
- Display of spherical and gridded data
- Advection correction under development

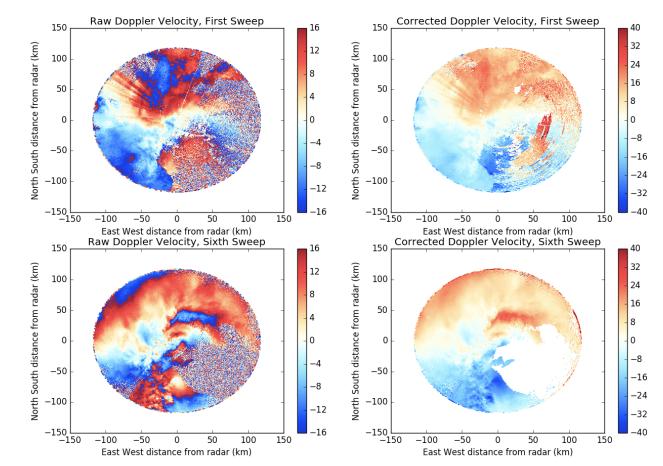

Velocity dealiasing using Py-ART

https://arm-doe.github.io/pyart/dev/auto\_examples/index.html

# Realizing the Dream, Part II - DDA C Application

- "Dual-Doppler Analysis" Developed at OU/CIMMS
- Based on 3D Variational Analysis (3DVAR)
- Mass conservation constraint becomes a tunable parameter
- Also tunable: Vorticity, Smoothness, Sounding weights
- 3DVAR often superior to traditional multi-Doppler methods (e.g., Gao et al. 1999, Potvin et al. 2012, North et al. 2017)

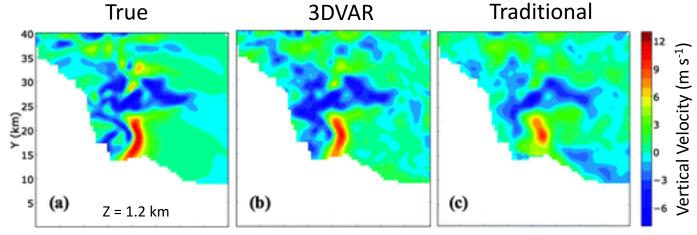

Potvin et al. (2012)

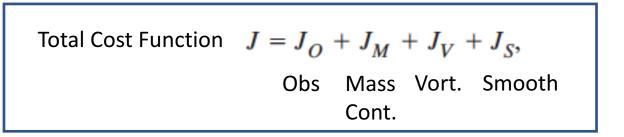

## The Culmination of the Dream - MultiDop

- Developed at NASA Marshall Space Flight Center
- Python wrapper for DDA C-based application
- Python classes to bridge Py-ART and DDA
- DDA updated to accept Py-ART grid format
- Python install script for compiling both C and Python components

## How Does It All Work, Then?

- MultiDop makes Py-ART and DDA work together
- A sample workflow is available as a Jupyter notebook

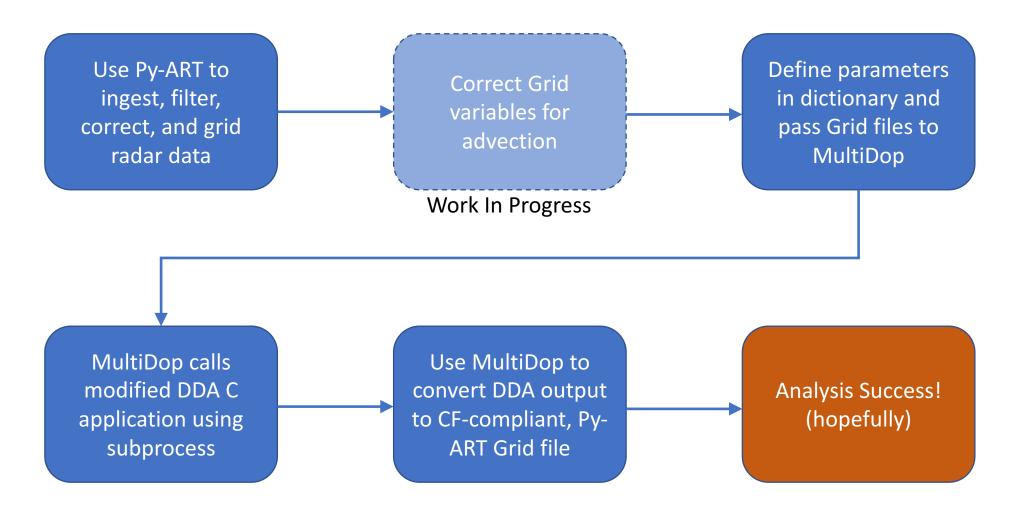

## **Py-ART Advection Correction**

- For radars that are non-synchronized, we need to determine and correct for advection of radial velocity patterns.
- We have implemented a image shift detection technique to get X/Y advection between volumes using cross correlation (same as in image stabilization)
- We also have implemented an image shifter using NDImage
- <u>https://github.com/ARM-</u> DOE/pyart/blob/master/pyart/retrieve/advection.py
- **To Do**: Combine forward and backward projected images, "Advective interpolation"

$$\mathbf{R}(t + \Delta t, z, y, x) = (1 - \frac{t + \Delta t - t_1}{t_2 - t_1})R_{t1}(t_1, z, y + v\Delta t, x + u\Delta t) + \frac{t + \Delta t - t_1}{t_2 - t_1}R_{t2}(t_2, z, y - v\Delta t, x - u\Delta t)$$

$$G_{t1} = \mathcal{F} \{R_{t1}\}, G_{t2} = \mathcal{F} \{R_{t2}\}$$
$$C = \frac{G_{t1} \circ G_{t2}^*}{|G_{t1} \circ G_{t2}^*|}$$
$$r = \mathcal{F}^{-1} \{C\}$$
$$\Delta x, \Delta y = \operatorname{argmax} \{r\}$$

where F is the Fourier transform, \* is the complex conjugate and ° represents element wise multiplication.

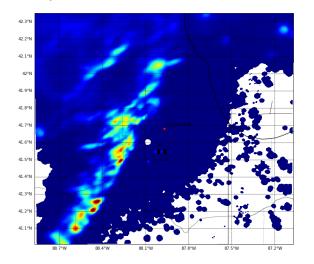

rainfall rate from z(mm/

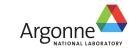

## **Define Parameters Step**

- Tunable and user-defined parameters are handled via a dictionary
- ParamFile and CalcParamFile objects use this dictionary to create input scripts used by the DDA application
- Default values are used to fill in what end user does not provide

```
localfile = tempfile.NamedTemporaryFile()
pd = {'dir': './',
      'x': [-100000.0, 1000.0, 151],
      'y': [0.0, 1000.0, 151],
      'z': [1000.0, 1000.0, 20],
      'grid': [gl.origin longitude['data'][0], gl.origin latitude['data'][0], 0.0],
      'files': ['khtx supercell.nc',
                'armor supercell.nc'],
      'radar names': ['KHTX', 'ARMOR'],
      'refl': 'DT', # Name of reflectivity field. Must be common between radars.
      'vt': 'VT', # Name of velocity field. Must be common between radars.
      'bqfile': None,
      'writeout': localfile.name,
      'min cba': 20.0, # Minimum beam-crossing angle
      'calc params': 'calc example.dda',
      'anel': 1,
      'laplace': 0,
      'read dataweights': 2,
      'max dist': 10.0,
      'cutoff': 0.0,
      'UT': 0.0.
      'VT': 0.0,
      'output error': 0,
      'weak height': -1,
      'upper bc': 1,
      'itmax frprmn': [200, 10],
      'itmax dbrent': 200,
      'Clb': 1.0, # Data weighting factor
      'C2b': 10.0, # Mass continuity weighting factor
      'C3b': 0, # Vorticity weighting factor
      'C4b': 1.0, # Horizontal smoothing factor
      'C5b': 0.0, # Vertical smoothing factor
      'C8b': 0.0, # Sounding factor
      'vary weights': 0,
      'filter': ['none', '', ''],
      'cvg opt bg': [1, 1, 1],
      'cvg sub bg': [0, 0, 0],
      'cvg opt fil': [0, 1, 1],
      'cvg_sub_fil': [0, 0, 0],
      'cvg bg': [0, 0, 0],
      'cvg fil': [0, 0, 0],
      'sseq trip': [1.0, 1.0, 0.0]
pf = multidop.parameters.ParamFile(pd, 'example.dda')
pf = multidop.parameters.CalcParamFile(pd, 'calc example.dda')
```

## **DDA Application Step**

- MultiDop calls the DDA C application via the subprocess module
- Text output from the application is captured, but not displayed until after application completes
- Entire process usually takes a few minutes

: # Unfortunately, text output from the analysis engine (DDA) will not display # until after the program completes. Expect this step to take several minutes. bt = time.time() multidop.execute.do\_analysis('example.dda') print((time.time()-bt)/60.0, 'minutes to process')

#### DDA 0.8.2

./DDA: reading calculation parameters from calc\_example.dda. Changing working directory to ./ x: -100000.000000 to 50000.000000 in 150 steps of 1000.000000 y: 0.000000 to 150000.000000 in 150 steps of 1000.000000 z\_min=1000, cutoff=0 UT=0, VT=0 Anelastic mass cons First-order smoothness constraint Minimum beam crossing angle = 20 degrees Py-ART grids for analyis and all radars must match to within (dx, dy, dz) < (10 10 10) meters. Reading Py-ART filekhtx\_supercell.nc armor supercell.nc

Radar positions: (62656.4,31821.4) (0.123459,-0.013841) Computing coverage: 155907 verification points out of 456020 total points. radar0 249854 obs. radar1 163806 obs. 413660 total obs. Analyzed obs = 413660. Mean Vr = 23.4908 C1b=1 C2b=10 C3b=0 C4b=1 C5b=0 C6b=0 C7b=1 C8b=0 C2a=10 C3a=0 C4a=1 C5a=0 C6a=0 C7a=1 C8a=0 Weighting all obs equally! GradCheck: rchek = 1e+10. fx1 = 281865GradCheck: gxnn = 2979.22 GradCheck: j = 1. fx2 = 9.246e+18. ffff = 3.104e+06 GradCheck: j = 2. fx2 = 9.246e+16. ffff = 3.104e+05 GradCheck: j = 3. fx2 = 9.246e+14. ffff = 3.104e+04 GradCheck: j = 4. fx2 = 9.249e+12. ffff = 3105 GradCheck: j = 5. fx2 = 9.276e+10. ffff = 311.4 GradCheck: j = 6. fx2 = 9.547e+08. ffff = 32.04 GradCheck: j = 7. fx2 = 1.251e+07. ffff = 4.104 GradCheck: j = 8. fx2 = 6.722e+05. ffff = 1.31 GradCheck: j = 9. fx2 = 3.126e+05. ffff = 1.031 GradCheck: j = 10. fx2 = 2.849e+05. ffff = 1.003 GradCheck: j = 11. fx2 = 2.822e+05. ffff = 1 GradCheck: j = 12. fx2 = 2.819e+05. ffff = 1 GradCheck: j = 13. fx2 = 2.819e+05. ffff = 1 GradCheck: j = 14. fx2 = 2.819e+05. ffff = 1

# **MultiDop Checkout**

North Alabama convection

- Supercell
- Multicell
- QLCS

#### Lessons Learned

- CEDRIC/MultiDop updraft locations and magnitudes qualitatively match
- MultiDop tunable parameters can greatly modify results
- Pay special attention to horizontal and vertical smoothing

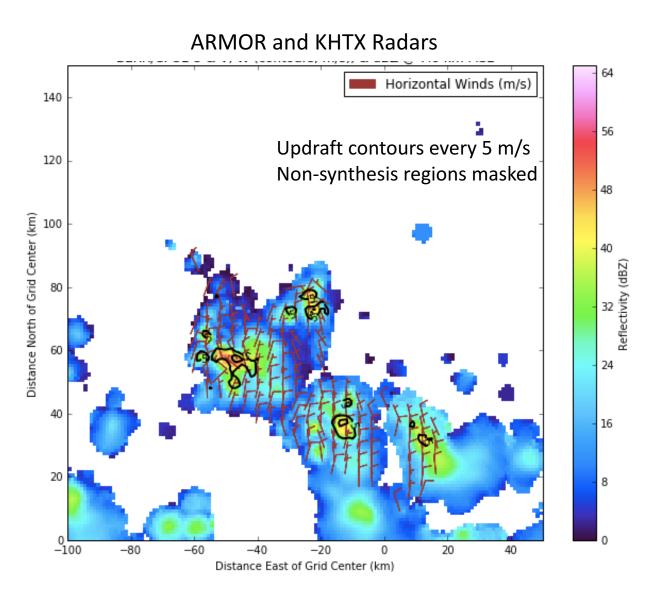

# MultiDop Checkout (cont.)

Northern Colorado DC3 Cases

- CSU-CHILL and CSU-Pawnee
- Volumes from 5 & 6 June 2012
- Multicellular convection

#### Lessons Learned

( *blora* 

- MultiDop w/in ~1 m s<sup>-1</sup> of CEDRIC
- Good spatial correspondence
- MultiDop ~10x slower than CEDRIC, but many times easier to use!
- Pay special attention to Py-ART gridding

DDA and CED DC3 CHIL/PAW 20120606 Vertical Velocity Profiles

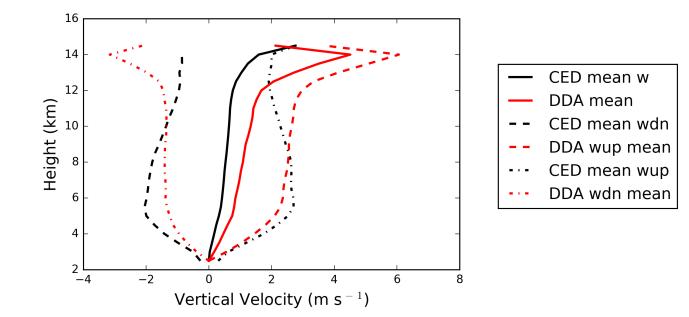

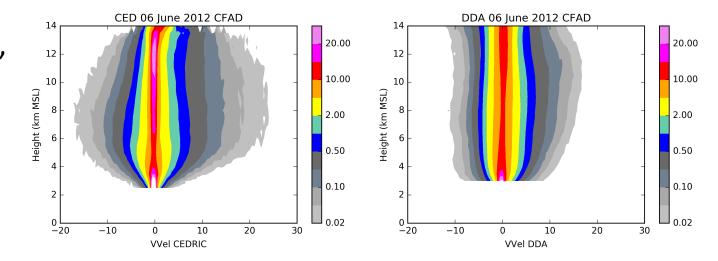

# MultiDop Checkout (cont.)

Northern Australia Convection

- CPOL (Darwin) & Berrima S-band
- ~40,000 volumes!
- Cluster: 1 instance MultiDop/core

#### Lessons Learned

- Needed strong mass continuity constraint (e.g., C2b = 1500) to suppress high-altitude noise in W
- Used Leise filter and strong horizontal smoothing to remove artifacts near edge of lobes
- Took advantage of 4 day<sup>-1</sup> soundings to help the retrieval

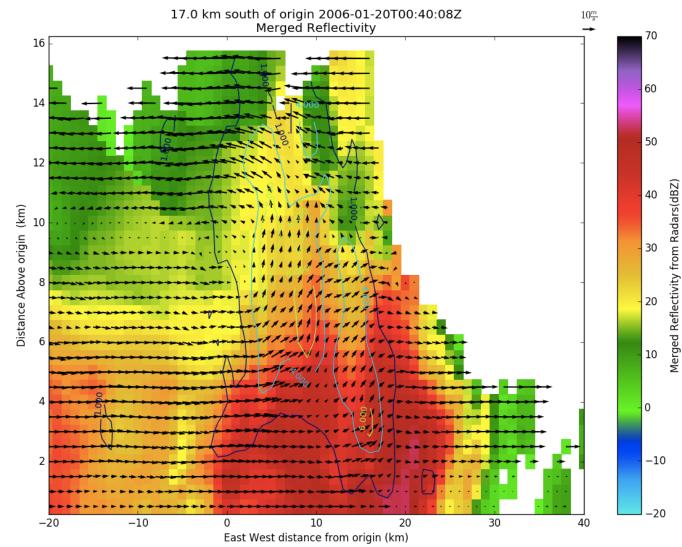

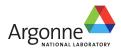

**MultiDop** is available at <a href="https://github.com/nasa/MultiDop">https://github.com/nasa/MultiDop</a>

Current version = 0.3, tested and working under Python 2.7 and 3.6

Also requires numpy, Py-ART, xarray, C compilers, and netCDF libraries

If you use MultiDop, you **MUST** cite the following papers:

Shapiro, A., C. Potvin, and J. Gao, 2009: Use of a Vertical Vorticity Equation in Variational Dual-Doppler Wind Analysis. J. Atmos. Oceanic Technol., 26, 2089–2106, doi: 10.1175/2009JTECHA1256.1.

Potvin, C., A. Shapiro, and M. Xue, 2012: Impact of a Vertical Vorticity Constraint in Variational Dual-Doppler Wind Analysis: Tests with Real and Simulated Supercell Data. J. Atmos. Oceanic Technol., 29, 32–49, doi: 10.1175/JTECH-D-11-00019.1.

#### **Possible Future Directions**

- Refactor C application to C library, so that it can be imported directly to Python via ctypes module
- Identify or develop efficient cost minimization modules in Python, then port C code to Python
- Better web-based documentation
- Testing module
- Your help is appreciated!

Also part of NASA STORM – Equip Py-ART to output GeoTIFFs for easier GIS integration

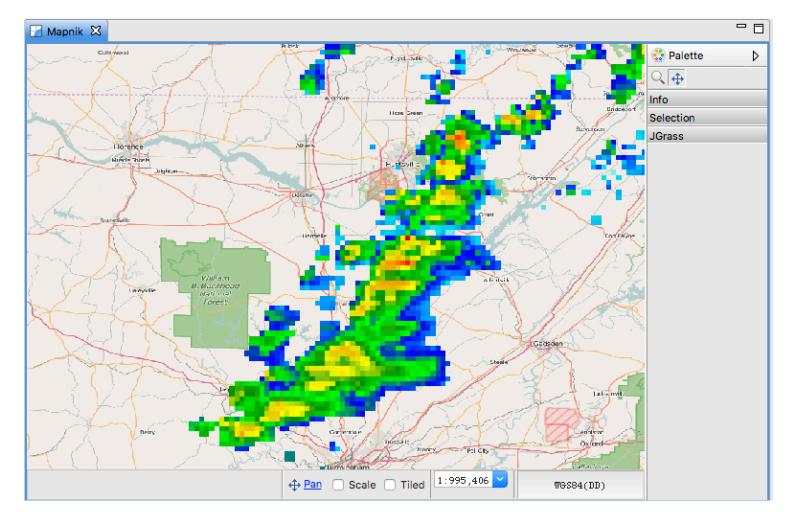

Gridded merged radar reflectivity from NEXRADs and ARMOR, for N. Alabama case in March 2016, as viewed in GIS application

If you like MultiDop, you may also be interested in:

CSU\_RadarTools – Diverse toolkit for radar analysis and processing
DualPol – Polarimetric radar hydrometeor ID, DSD, rainfall, etc.
SingleDop – 2D low-level wind retrievals from Doppler radar
PyBlock – Beam blockage correction for polarimetric radar
PyTDA – Turbulence retrievals from Doppler radar
MMM-Py – MRMS 3D radar reflectivity mosaic ingest and analysis
PyAMPR – Work with NASA AMPR airborne microwave radiometer data